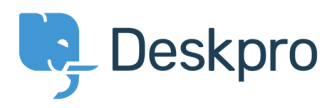

Knowledgebase> Legacy: How-to Videos > Ticket Creation

**Ticket Creation** Paul Davies - 2021-06-18 - Comment (1[\)](#page--1-0) - Legacy: How-to Videos

**Introduction Video:** 

**:Further Reading** 

Creating a Ticket